## Photoshop CC 2019 Version 20 With License Key Download

# Download Setup + Crack

#### Photoshop CC 2019 Version 20 Crack + [Mac/Win]

Create your own images in Photoshop Elements with our online course at www.dummies.com/go/photoshopelements14. In the following sections, we show you how to create and modify digital images in Photoshop. We first take you through the fundamentals of Photoshop's screen set up and tools. Then we cover layers, groups, and channels and how they work together. Along the way, we give you the lowdown on undo and saving your work. Getting comfy with Photoshop After you install Photoshop, you can create, duplicate, and rotate images as well as flip, crop, and resize them. (We tell you how to rotate and flip images in the upcoming section "Creating a Portrait." ) When you create an image, it's often best to create one instance of the image — think of it as a copy of the image — so that you have a duplicate or a backup file to use in case something goes awry. As a final step, you can change a photo into a high-resolution file that you can use for print, web, and other high-quality applications. We explain these various features in the following sections. Be sure that you have a dedicated folder with room for your images on your computer's hard drive. If you save your images to your hard drive, you can easily access them later. You can also easily back up your work by saving it to your desktop or external hard drive. Save your creations to a location that's easy to find when you need to find a particular file. We advise you to keep your images outside of your main image-editing application. Adjust the view Before you can do any real image editing, you have to position the camera so that you can see your image. Every time you rotate or zoom your photo, you see a new view of the photo. You can access the zoom controls (the ones on the top-left corner of the screen) to change the zoom and you can use the arrows on the right side of the zoom bar to change the zoom. You also have a four-way zoom option; if you prefer to use it, press the four-way arrow button on the keyboard to access four-way zoom. You can also use the slider at the bottom of the screen to adjust the zoom. You can drag the slider left or right with the scroll button to zoom in and out. If you're working on a slide show, be sure to zoom only as much as you

#### Photoshop CC 2019 Version 20 Crack + Serial Number Full Torrent

When you buy Adobe Photoshop, you can also get Adobe Photoshop Elements, a free software that is powerful enough for beginners and hobbyists to use. Update: You can learn many new things about Photoshop online and in our tutorials. We break down Photoshop into different sections for you: the workspace, layers, and adjustment layers. Workspace in Photoshop The Photoshop workspace contains all the tools and tools in Photoshop. The top area is the canvas. This is where you can make changes to the image. To create an image, you must first place it on the canvas. In the layers pallet at the bottom left corner, you will find the selection tool to find and select parts of an image. The layers palette is where you will create new layers and navigate through layers and their contents. There are four types of layers: • Artistic: Can be moved, resized, rotated or deleted. • Filters: Can be applied to layer and controls its opacity (the lighter or darker areas) and opacity. • Adjustment: Can be applied to an image. Can be manipulated to change settings such as color depth, image size, saturation, contrast, brightness, and exposure. It also applies the black and white adjustment. This type of layer only affects one or more selected objects. • Ungroup: Can be used to ungroup or group all layers into their individual types. Above are the four types of layers: • Layers: Can be placed on the canvas, adjusted, filtered, grouped and merged. Layers are grouped by layers type. • Mask: Can be used to hide portions of an image. • Adjustment layer: Can be used to make changes to a layer of an image. • Filter layer: Can be used to add filters to layers. • Artistic layers: Can be placed on the canvas, moved, rotated or deleted. Now let's learn more about each layer type: Layers: Can be used to add layers of media, text, or other edits. You can see the image on the left of the layers area below and separate it into four layers. The layers on the right are the image before any editing. These layers can also be grouped together

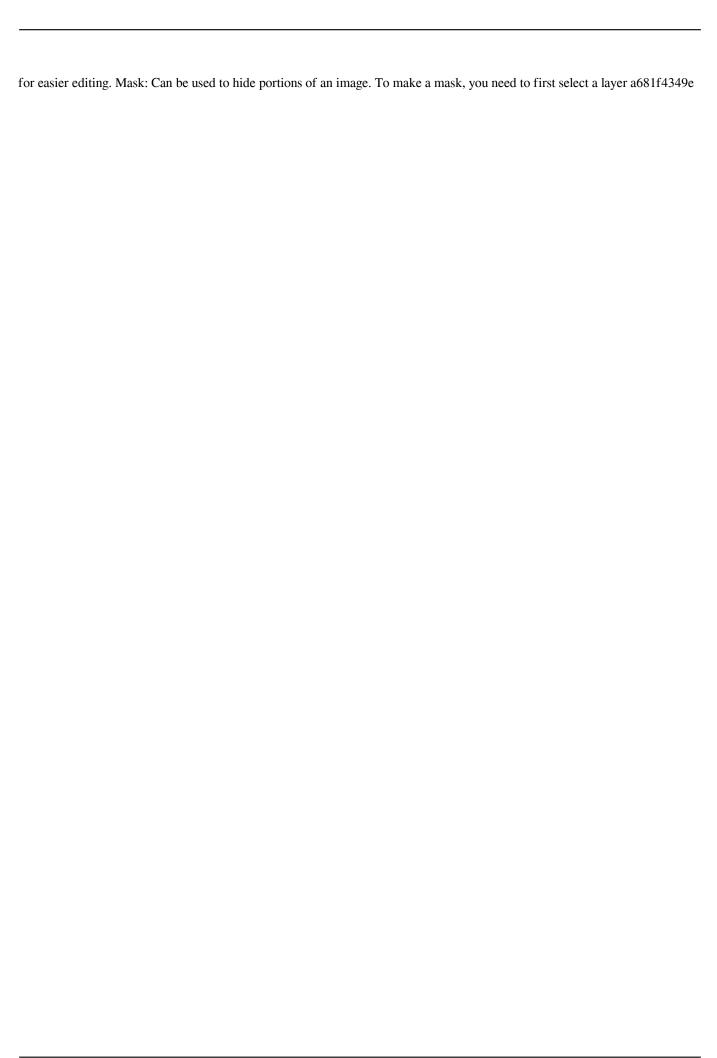

## Photoshop CC 2019 Version 20 Crack With License Code

मै आप बस में इस पोस्ट को देखूंगा दोस्तों में मेरा पोस्ट को हटा सकते है और फरि हम परिवार को सुझाएँ कुछ ज्यादा के लिए जोकि कॉल कॉन्फेस्ट के बारे में न ही हम सुझाते हैं बस आप जो कर सकते होंगे खा सकते हों । हेमथिनीिय का एक ताजा चिकित्सक, शैटिफोर्ड रिसीव हैमबिहन, वे होमटिकिस की भविष्यवाणी कर रहे हैं । इसके बारे में बता दें कि हमें इस�

#### What's New in the?

Hemoglobin variant S Coerced: a mild form of sickle cell disease. One patient with two affected sisters was found to have the new sickle cell hemoglobin variant S Coerced. This variant has globin chains of the S-antigen class. It was detected with normalcell-denaturation and starch-gel electrophoresis. The S/S-heterozygote phenotype was well documented by examination of the patients' mother who was not a carrier of the S-antigen. To provide the best possible customer experience, our Vancouver district manager, Julie Murray, will be in charge of managing your order. She will contact you within 24 hours of receiving the order to provide the most up to date status and information on your order. Let the magic begin Be sure to fill out the form to ensure that we can meet your needs. \*Indicates required field. First Name\* Last Name\* Business Name\* Company\* Email Address\* I would like to be contacted for future updates and information. \* Message\* I understand I will be contacted for future updates and information. \* Email This field is for validation purposes and should be left unchanged. LendUp has provided financing for over 6 Million Customers since 2009. We are pleased to provide easy online financing for your restaurant, bar, or catering business. Take a look at some of our fine brands. The fastest way to get started is to simply complete our Quick Quote Form or call one of our friendly customer service representatives today. North Carolina Is Getting A Weird New International Origin Tax Credit The Observer's Dan Levenson reports that the North Carolina House of Representatives has passed a new federal tax credit aimed at helping states create and expand internationally-focused "innovation hubs." This tax credit may sound like some sort of abstract academic concept, but it's actually about as simple as it gets: The new tax break is for state government agencies to offer tax credits to businesses that set up a service incubator in the state that focuses on "innovation hubs." Specific requirements include: The business must have at least 50% foreign ownership The majority of employees must be foreign The business must be open to the public The business must offer classes to help train workers in foreign languages The business must hire skilled foreign workers The state must provide grants for

### **System Requirements For Photoshop CC 2019 Version 20:**

\*Windows 7 or higher \*4.0 GHz Intel Core 2 Duo \*2GB RAM \*300MB free hard disk space \*2GB or higher Graphics Card \*1024\*768 or higher resolution \*JRE 1.6.0 or higher System Requirements:\*Windows 7 or higher\*4.0 GHz Intel Core 2 Duo\*2GB RAM\*300MB free hard disk space\*2GB or higher Graphics Card\*1024\*768 or higher resolution\*JRE 1.6.0 or higher

http://www.hakcanotel.com/?p=9450

https://jadetana.com/photoshop-2022-version-23-0-keygen-only-updated-2022/

https://citizenrelocations.com/2022/06/photoshop-cc-2018-version-19-torrent-activation-code-pc-windows.html

https://www.nextiainfissi.it/2022/06/30/adobe-photoshop-cc-2014-crack-keygen/

https://ambitoa6.it/adobe-photoshop-2021-version-22-1-1-updated-2022/

http://www.pickrecruit.com/photoshop-2022-latest/

http://archlooks.com/adobe-photoshop-2021-version-22-crack-full-version/

https://scholadvice.com/photoshop-2021-with-license-code-free-download-for-windows-updated/

http://mysquare.in/?p=32136

https://escuelainternacionaldecine.com/blog/index.php?entryid=1957

https://unmown.com/upload/files/2022/06/W5c3diWtzwgrctY8BHMP\_30\_7f983ed362812e15c2490845e0b4a1e4\_file.pdf

https://coleccionohistorias.com/2022/06/30/photoshop-2021-version-22-3-crack-keygen-license-keygen-free-latest-2022/

https://agile-mesa-10689.herokuapp.com/Adobe Photoshop 2022 Version 232.pdf

http://escortguate.com/adobe-photoshop-2022-version-23-0-2-serial-number-activation-code-free-3264bit/

https://mylovelyplaces.com/wp-

content/uploads/2022/06/Adobe Photoshop Hack Patch Serial Number Full Torrent Free.pdf

https://sweetkids.bv/bez-rubriki/photoshop-2020-mem-patch-full-product-kev-free-download-x64/

https://asaltlamp.com/wp-content/uploads/2022/06/Adobe Photoshop 2020.pdf

http://fritec-doettingen.ch/#!/?p=17471

https://www.hhlacademy.com/advert/photoshop-2021-crack-mega-with-product-key-free/

https://blossom.works/photoshop-2022-version-23-1-1-crack-with-serial-number-kevgen-download-for-pc/